## **FimeSanInform** per gli OPERATORI SANITARI

## Come riclassificare la ASL dei pazienti

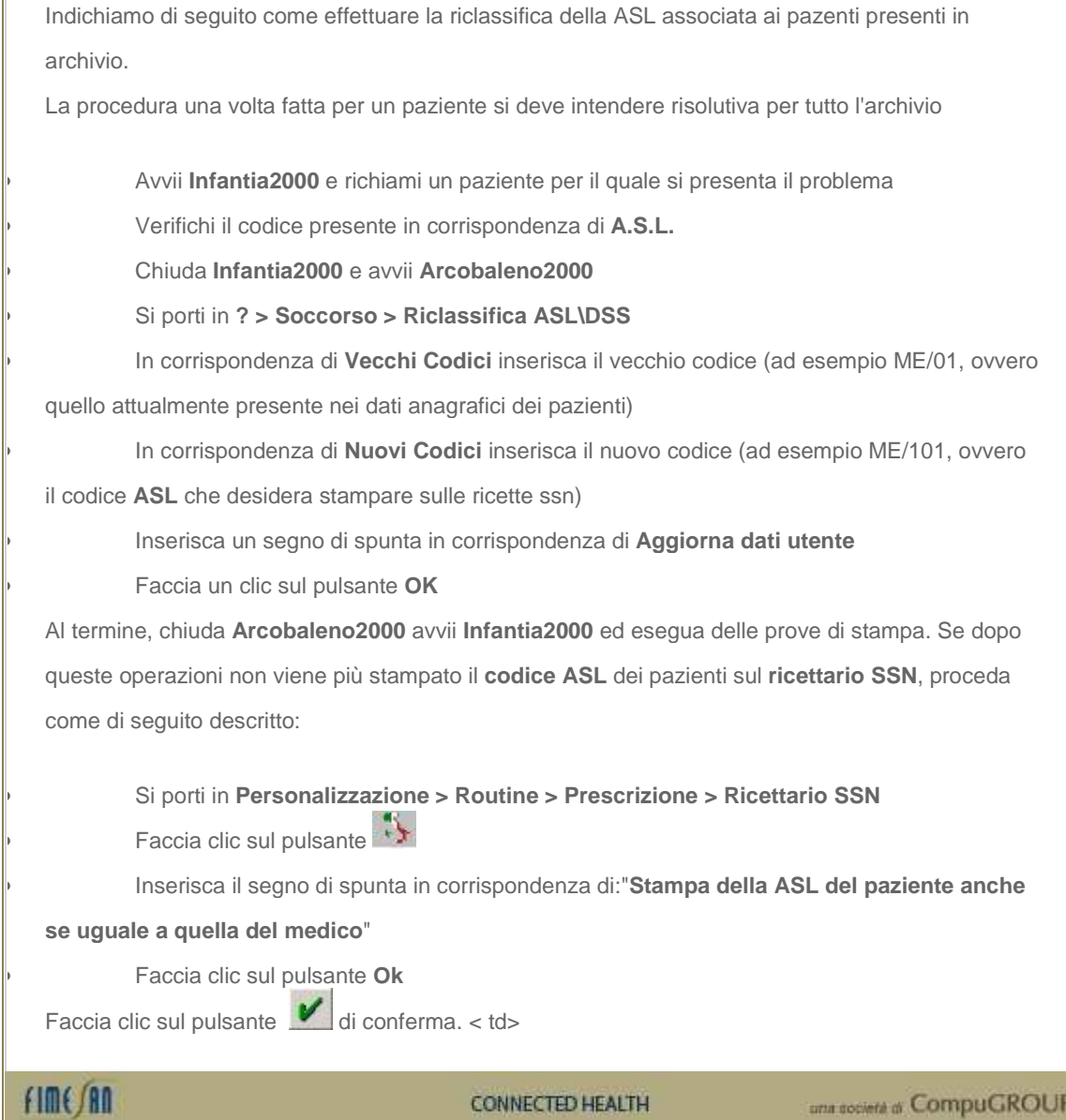